## Optimized SPARQL performance management via native API

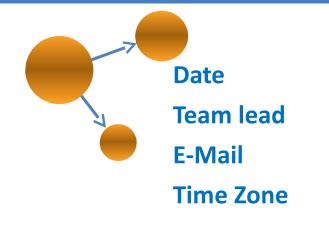

February 27, 2014. Victor Chernov vchernov@nitrosbase.com MSK, UTC+4

Hackathon Ontology Summit 2014

## The Goals

- Studying the kinds of queries revealing the advantages of one or another database
  - Selection of a SPARQL subset from SP2Bench test, dataset and loading it to all triple-stores.
  - Implementing measurement aids, testing
  - Accurate time measurement, getting min, max, average and median times.
  - Reflection on the results, advantages and disadvantages of the triplestores on each selected query.

### Triplestore selection

- We are going to compare the following triplestores:
  - Virtuoso
  - Stardog
  - NitrosBase
- The triplestores have the following important advantages:
  - Very high performance on sp2bench benchmark
  - Linux and Windows versions
  - Native API for fast query processing

### Writing codes for fast query execution

- We are going to use native API for fast query execution
  - Virtuoso provides Jena, Sesame and
    Virtuoso ODBC RDF Extensions for
    SPASQL
  - Stardog provides the core SNARL (Stardog Native API for the RDF Language) classes and interfaces
  - NitrosBase provides C++ and .NET native API

## Writing codes for test environment

- Writeing additional codes needed for testing:
  - Accurate time measurement;
  - Functions for getting min, max, average and median times;
  - Functions for getting time of scanning through the whole query result;
  - Functions for getting time of retrieving first several records (for example, the first page of web grid);
  - Etc.

#### Loading test dataset

- Selecting a data subset from sp2bench benchmark;
- Measuring data loading time;
- Data are considered as loaded as soon as the system is ready to perform a simplest search query. This is done to eliminate background processes (eg. indexing).

#### Preparing SPARQL queries

- We are going to explore the query execution performance by the databases under consideration.
- The queries should be fairly simple and cover the different techniques, for example:
  - search the small range of values
  - search the big range of values
  - Sorting
  - Aggregation
  - Several different join queries
  - Retrieving part of result
  - Retrieving whole result
  - etc.

#### Testing, reflection, reporting

#### Testing by participants

**Note:** During testing each database may allocate a lot of resources, that can affect the performance of other databases. That's why each test should be stared from system reboot.

- Reflection on results
- Report writing

# 9. Contacts

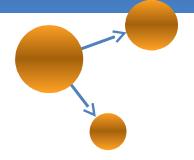

Victor Chernov vchernov@nitrosbase.com +7(985)999-22-43